# User Manual (Account opening)

# Table of Contents

| 1. | SIGN UP                      | 2  |
|----|------------------------------|----|
| 2. | PAN DETAILS                  | 5  |
| 3. | SELECT BROKERAGE AND PAYMENT | 6  |
| 4. | DIGILOCKER                   | 9  |
| 5. | OTHER DETAILS                | 10 |
| 6. | NOMINEE DETAILS              | 11 |
|    | BANK DETAILS                 |    |
| 8. | UPLOAD DOCUMENTS             | 13 |
| 9. | ESIGN                        | 14 |
|    |                              |    |

# 1. Sign up

Opening the predefined URL in any browser will take the User to Sign up screen. Following steps are to be followed to sign up:

- 1. User needs to enter mobile number.
- 2. Click on "Sign up".

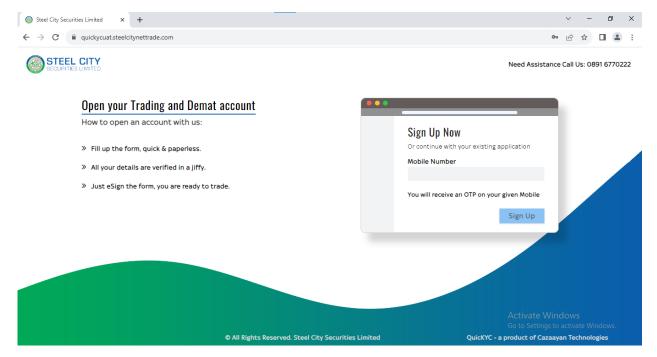

Figure 1: Sign Up

- 3. OTP will send on entered mobile number.
- 4. Enter OTP and click on "Verify OTP".
- 5. By click on "Resend", user will get new OTP on mobile no.

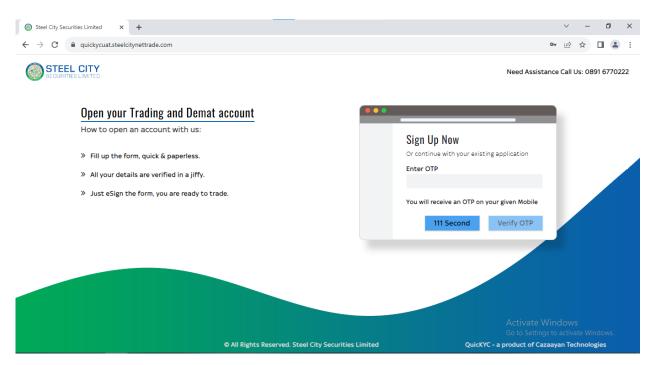

Figure 2: Verify Mobile no.

- 6. User needs to fill following fields.
  - Name
  - Email id
  - RM code (optional): it will auto fetch from referral link.
- 7. Click on terms and conditions check box.
- 8. Click on "Register".

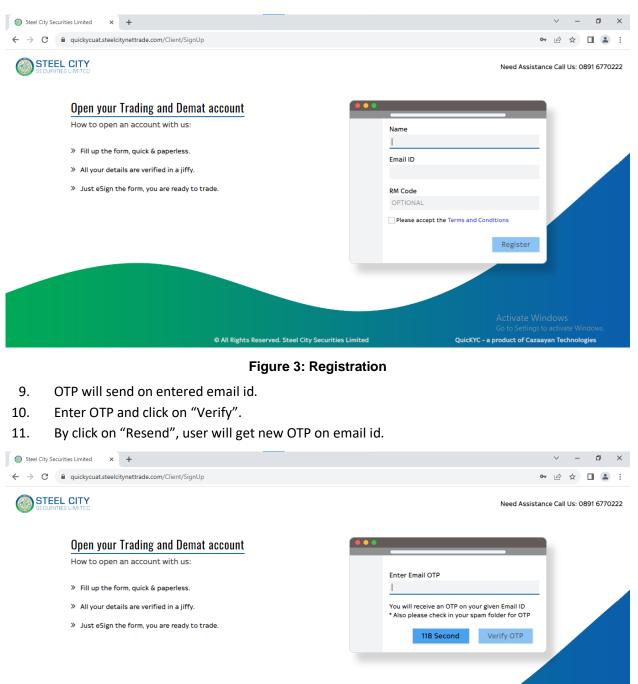

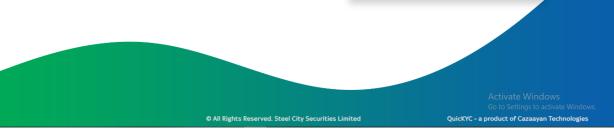

Figure 4: Verify Email Id

# 2. PAN details

Following steps are to be followed to enter PAN details:

- 1. User needs to enter PAN number.
- 2. Click on terms and conditions check box to accept the terms.
- 3. Click on "Submit".

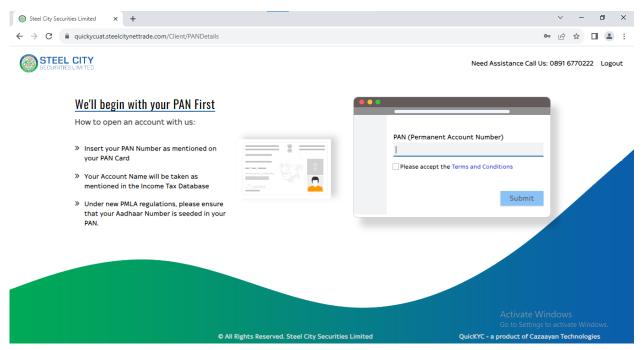

**Figure 5: PAN Details** 

- 4. Verify the PAN details.
- 5. If pan details is right then click on accept button else click on cancel button.

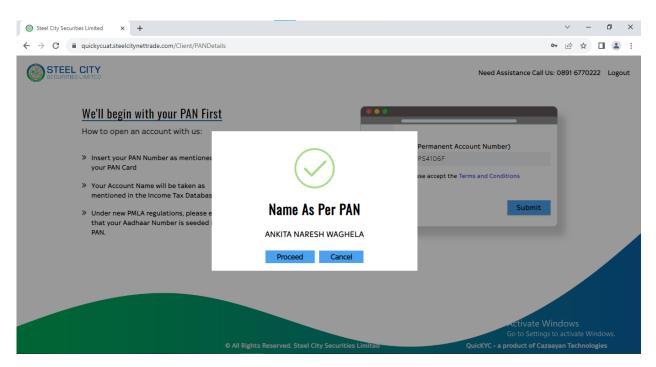

Figure 6: PAN Details

### 3. Select Brokerage and Payment

Following steps are to be followed to enter trading details:

1. User needs to click on check box to select Equity and Commodity.

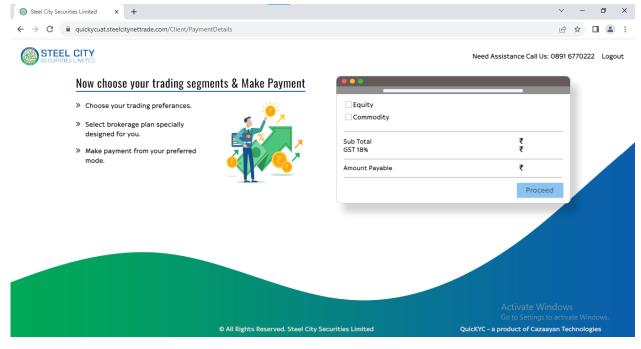

#### Figure 7: Trading Details

2. Click on "Select Brokerage".

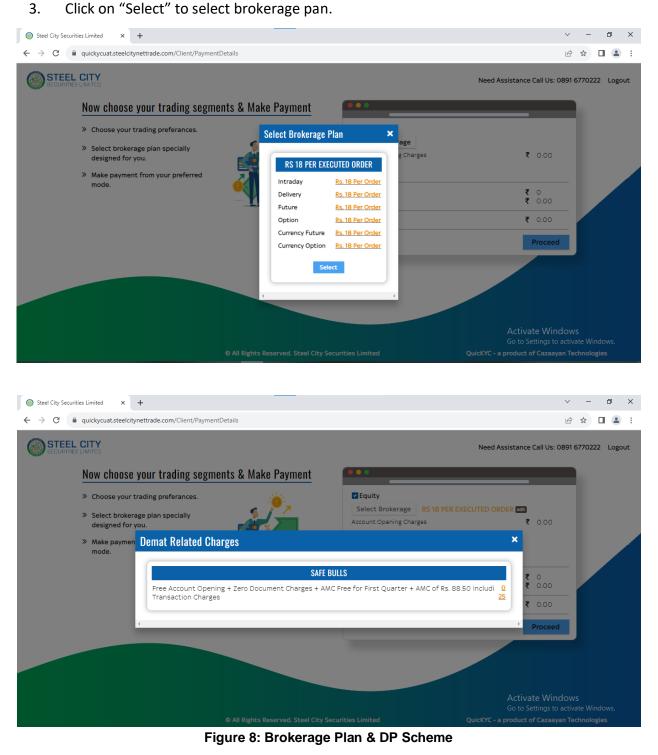

- 4. If user wants to change the plan, user needs to click on "Edit" button and select the plan.
- 5. Select payment gateway.
- 6. Click on "Pay" button.

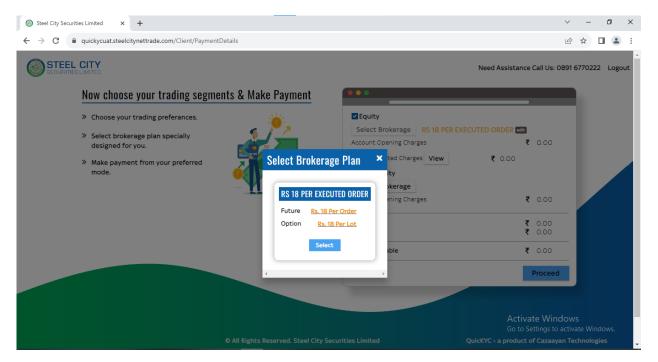

Figure 9: Payment

- 7. It will redirect to selected payment gateway.
- 8. Complete the payment process.

### 4. Digilocker

Following steps are to be followed to share AADHAAR details with digilocker:

1. Click on "Connect To Digilocker" button.

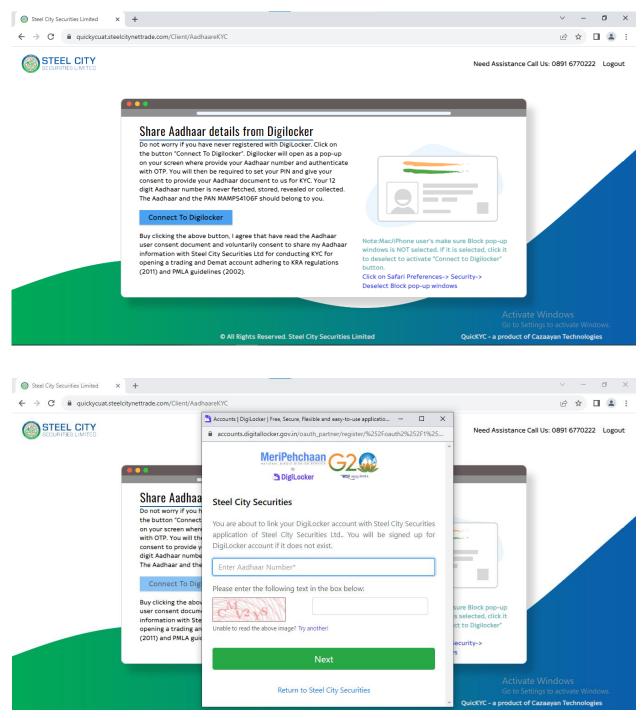

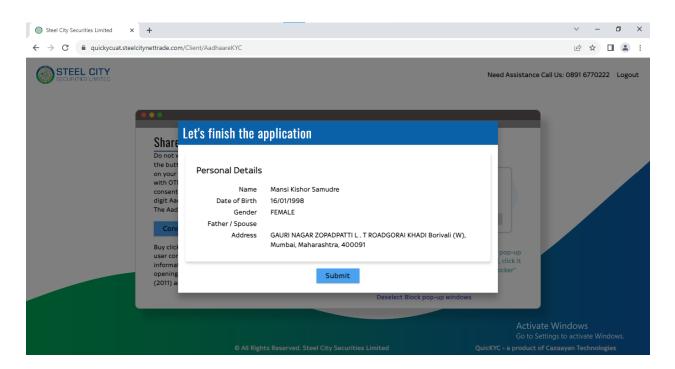

#### Figure 10: Digilocker

- 2. Follow the below process to sign in.
  - a. Enter Aadhaar no.
  - b. Enter OTP
  - c. Enter Pin and submit
  - d. Click "Allow"
- 3. After allow, AADHAAR details window will display.
- 4. Click on "Submit" button.

### 5. Other Details

Following steps are to be followed to enter tax residential details:

- 1. User needs to fill following fields.
  - Father/Spouse Name
  - Mother Name
  - Marital Status
  - Education
  - Annual Income
  - Trading Experience
  - Politically Exposed
  - Occupation
  - Commodity Category

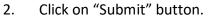

| Steel City Securities Limited × +                                                                                                    |                             |                                                        | $\sim$        | -            | ٥     | >   |
|----------------------------------------------------------------------------------------------------|-----------------------------|--------------------------------------------------------|---------------|--------------|-------|-----|
| → C a quickycuat.steelcitynettrade.com/Client/OtherDetails                                                                                                    |                             |                                                        | Ŕ             | $\dot{\Box}$ |       | )   |
| STEEL CITY<br>BECURITIES LIMITED                                                                                                    |                             | Need Assistance Call                                   | Us: 0891 6    | 77022        | 2 Log | ou, |
| My sole country of tax residency India                                                                                                    |                             |                                                        |               |              |       |     |
| I have understood the information requirements of this Form (read<br>along with FATCA & CRS Instructions) and hereby confirm that the<br>information provided by me/us on this Form is true, correct and                                                                                                    | Father / Spouse Name        | Mother Name                                            |               |              |       |     |
| <ul> <li>complete. I also confirm that I have read and understood the FATCA &amp; terms and Conditions below and hereby accept the same. Name for your account will be updates as per the Income Tax database due to Exchange regulations.</li> <li>I agree to enable Equity, Currency, F&amp;O, and Commodity segments on my trading account.</li> <li>I confirm to have read and understood the contents of Equity Anneuxre and Commodity Anneuxre Documents.</li> </ul> | Marital Status              | Education                                              |               |              |       |     |
|                                                                                                    | Select<br>Annual Income     | <ul> <li>Select</li> <li>Trading Experience</li> </ul> | ~             |              |       |     |
|                                                                                                    | Select                      | ✓ Number of years                                      |               |              |       |     |
| I confirm that my investor / trader category for commodity segment<br>is by-default marked as others. I have read and understood the same                                                                                                    | Politically Exposed (?)     | Occupation                                             |               |              |       |     |
| and updated if required.                                                                                                    | Select                      | ✓Select                                                | ~             |              |       |     |
|                                                                                                    | Select Commodity Trade Clas | Commodity Cate                                         | egory<br>bmit |              |       |     |
|                                                                                                    |                             | Activate<br>Go to Settin                               |               |              |       |     |
| © All Rights Reserved. Steel City Se                                                                                                    | curities Limited            | QuicKYC - a product of Ca                              |               |              |       |     |

Figure 11: Other Details

# 6. Nominee Details

Following steps are to be followed to enter bank details:

- 1. User needs to fill following fields.
  - Bank Account Number
  - Confirm Account Number: Re-enter the account number
  - IFSC
  - MICR: It will auto fetch by system.
- 2. Click on "Submit" button.
- 3. Please note that after submit bank details will be verified by Pennydrop.

| Steel City Securities Limited ×  | +                                                        |                                  |                      |               | ∨ – Ø X                                                 |
|----------------------------------|----------------------------------------------------------|----------------------------------|----------------------|---------------|---------------------------------------------------------|
| ← → C 🗎 quickycuat.steelcit      | ynettrade.com/Client/Nominatio                           | nDetails                         |                      |               | ९ 🖻 ☆ 🔲 😩 :                                             |
| STEEL CITY<br>SECURITIES LIMITED |                                                          |                                  |                      |               | Need Assistance Call Us: 0891 6770222 Logout            |
|                                  | Do you wish to Nominate<br>Yes  No O Nominee 1 Nominee 2 |                                  |                      |               |                                                         |
|                                  | Document Type<br>Select                                  |                                  | •                    |               |                                                         |
|                                  | Prefix<br>Select                                         | Name                             | Relation<br>Select   | ~             |                                                         |
|                                  | Date of Birth                                            | Proof of Identity N              | lumber               |               |                                                         |
|                                  | Mobile No                                                | Email Id                         |                      |               |                                                         |
|                                  | Percentage                                               |                                  |                      |               |                                                         |
|                                  | C                                                        |                                  |                      | Save & Next   |                                                         |
|                                  |                                                          | 2                                | Submit All           |               | Activate Windows<br>Gc to Settings to activate Windows. |
|                                  |                                                          | O All Rights Reserved. Steel Cit | y Securities Limited | QuicKYC - a p | product of Cazaayan Technologies                        |

Figure 12: Nominee Details

### 7. Bank Details

Following steps are to be followed to enter bank details:

- 4. User needs to fill following fields.
  - Bank Account Number
  - Confirm Account Number: Re-enter the account number
  - IFSC
  - MICR: It will auto fetch by system.
- 5. Click on "Submit" button.
- 6. Please note that after submit bank details will be verified by Pennydrop.

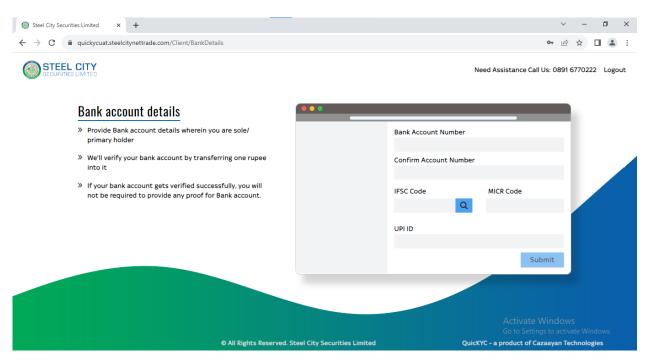

Figure 13: Bank Details

Following steps are to be followed to enter margin amount:

- 1. To transfer margin amount then click on "Yes" button as shown in below image.
- 2. Enter amount and click on "Pay" button. It will redirect to respective banks net banking page.
- 3. Complete payment process.
- 4. Otherwise click on "Skip" to skip the margin process.

### 8. Upload Documents

Following steps are to be followed to upload the proof image:

- 1. Once redirect to upload document page, system will prompt the location permission. User need to allow this permission.
- 2. After that user needs to upload the respective document proof in image or pdf format.
- 3. At the time of taking Client image, system will prompt the camera permission. User need to allow this permission to take photo.
- 4. Click on "Submit for Verification".

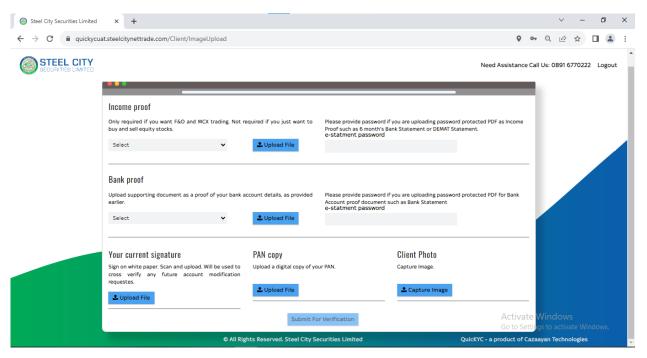

#### Figure 14: Upload Proof

5. After that, system will send to application details to KYC verifier.

# 9. Esign

Following steps are to be followed to esign:

1. Click on "Proceed to e-sign" button.

| Ö QuicKYC                                                                        | × +                                                                                                    |                                                                                                    |                                                                                                    |                                                                                                    |                     |                              | $\sim$         | -        |        |
|----------------------------------------------------------------------------------|----------------------------------------------------------------------------------------------------|----------------------------------------------------------------------------------------------------|----------------------------------------------------------------------------------------------------|----------------------------------------------------------------------------------------------------|---------------------|------------------------------|----------------|----------|--------|
| + > C 🔒 quickycuat.st                                                            | eelcitynettrade.com/Client/Dashb                                                                                                    | ooard#                                                                                                    |                                                                                                    |                                                                                                    |                     | <b>07</b> ©                  | Ê              | ☆        |        |
| STEEL CITY                                                                       |                                                                                                    |                                                                                                    |                                                                                                    |                                                                                                    | Need A              | ssistance Call               | Us: 0891       | 6770222  | Loj    |
| SECONTIES EIMITED                                                                |                                                                                                    |                                                                                                    |                                                                                                    |                                                                                                    |                     |                              |                |          |        |
| Equity & C                                                                       | Commodity                                                                                                    | 1                                                                                                    |                                                                                                    |                                                                                                    |                     |                              |                |          |        |
| On-boarding Started                                                              | 04-08-2023 11:21AM                                                                                                    |                                                                                                    |                                                                                                    |                                                                                                    |                     |                              |                |          |        |
| Application Submitted                                                            | 04-08-2023 11:41AM                                                                                                    |                                                                                                    |                                                                                                    |                                                                                                    |                     |                              |                |          |        |
| Waiting for Verification                                                         | 04-08-2023 11:41AM                                                                                                    |                                                                                                    |                                                                                                    |                                                                                                    |                     |                              |                |          |        |
| Application Approved                                                             | 04-08-2023 11:44AM                                                                                                    |                                                                                                    |                                                                                                    |                                                                                                    |                     |                              |                |          |        |
| Proceed To E-Sign                                                                |                                                                                                    |                                                                                                    |                                                                                                    |                                                                                                    |                     |                              |                |          |        |
| Once your application is approved, use<br>your AADHAAR (mobile OTP) to digitally |                                                                                                    |                                                                                                    |                                                                                                    |                                                                                                    |                     |                              |                |          |        |
| ign the application form online instantly.                                       |                                                                                                    | IMPOF                                                                                                    | RTANT- Physical documents requi                                                                                                    | ired                                                                                                    |                     |                              |                |          |        |
|                                                                                  | The following cannot be signed di                                                                                                    |                                                                                                    | ise print and courier to us within the next 7 day                                                                                                    |                                                                                                    |                     |                              |                |          |        |
|                                                                                  | Demat POA<br>Required to debit shares from DF                                                                                                    | MAT account when stocks a                                                                                                    | re sold. Without this, you cannot sell shares the                                                                                                    | at you buy.                                                                                                    |                     |                              |                |          |        |
|                                                                                  | Commodity ECN                                                                                                    |                                                                                                    | re aola. Wichou cina, you cumor ach annea ch                                                                                                    | ac you buy.                                                                                                    |                     |                              |                |          |        |
|                                                                                  | Authorization to receive electroni                                                                                                    | ic PDF contract notes for co                                                                                                    | mmodity trading. Trading in commodity will be                                                                                                    | activated only after we receive this pl                                                                                                    | nysical document.   |                              |                |          |        |
|                                                                                  | Please courier the downloa                                                                                                    |                                                                                                    | ar address as mentioned below:                                                                                                    |                                                                                                    |                     | vate Wir                     |                |          |        |
|                                                                                  |                                                                                                    | a Road, Goregaon (E), Mum                                                                                                    | bai - 400 063 India.                                                                                                    |                                                                                                    |                     |                              |                |          |        |
| .egov-nsdl.com/nsdl-esp/a × +                                                    | #918, Corporate Avenue, Sonawal                                                                                                    | a Road, Goregaon (E), Mum                                                                                                    | aai - 400 063 India.                                                                                                    |                                                                                                    | OuicKYC - a produc  | o Settings to<br>of Cazaavan | echnolos       | ies<br>D | ×      |
|                                                                                  | #918, Corporate Avenue, Sonawal                                                                                                    | © All Richts Rev                                                                                                    | arved. Steel City Securities Limited                                                                                                    | ushMad 18aa badi kutan                                                                                                    | Oulci?/C - x orofuc | of Cazaavan                  | echnolog       | ies      | ×      |
|                                                                                  | #918, Corporate Avenue, Sonawal                                                                                                    | © All Richts Rev                                                                                                    | aved Steel City Securities Limited                                                                                                    | authMod=1#no-back-button                                                                                                    | Oulrie a produc     | of Cazaavan                  | iechnolos<br>→ | ies      | ×<br>: |
| C esign.egov-nsdl.com/                                                           | #918, Corporate Avenue, Sonawal                                                                                                    | © All Richts Rev                                                                                                    | arved. Steel City Securities Limited                                                                                                    | authMod=1#no-back-button                                                                                                    | Ouldi'iC - a produc | of Cazaavan                  | echnolog       | ies      | ×<br>: |
| C esign.egov-nsdl.com/                                                           | #918, Corporate Avenue, Sonawal                                                                                                    | © All Pichts Bee                                                                                                    | arved. Steel City Securities Limited                                                                                                    | authMod=1#no-back-button                                                                                                    |                     | of Cazaavan                  | echnolog       | ies      | ×<br>: |
| C esign.egov-nsdl.com/                                                           | #918, Corporate Avenue, Sonawal  'nsdl-esp/authenticate/auth-raijse  Asp 1 Transec                                                                                                    | © All Blohts Bee<br>essionid=71CD6DD0A5<br>Protear<br>tame                                                                                                    | erved Steel City Securities Limited B9C6D3A56FC57A13FC48E7.tomcat1?a Electronic Signature Service STEEL CITY SECURIT                                                                                                    | ES LIMITED<br>5:05893144                                                                                                    |                     | of Cazaavan                  | echnolog       | ies      | ×<br>: |
| C esign.egov-nsdl.com/                                                           | #918, Corporate Avenue, Sonawal                                                                                                    | O All Buhts Bee<br>essionid=71CD6DD0A5<br>Protear<br>tion ID<br>Time                                                                                                    | erved. Steel City Securities Limited B9C6D3A56FC57A13FC48E7.tomcat1?e Electronic Signature Service STEEL.city Security UKC2022-06-447121 2023-06-447121 2023-06-447124                                                                                                    | ES LIMITED<br>5:05893144                                                                                                    |                     | of Cazaavan                  | echnolog       | ies      | ×<br>: |
| C esign.egov-nsdl.com/                                                           | #918, Corporate Avenue, Sonawal                                                                                                    | essionid=71CD6DD0A5 essionid=71CD6DD0A5 Protear tame tion ID of ession applicable ID of essis (as applicable) ID of esse for/what icading to be Seed e-KYC                                                                                                    | erved. Steel City Securities Limited B9C6D3A56FC57A13FC48E7.tomcat1?e Electronic Signature Service STEEL.city Security UKC2022-06-447121 2023-06-447121 2023-06-447124                                                                                                    | ES LIMITED<br>5:05593144<br>13:12<br>ent(s) and digital Account Opening<br>(f) Portfolio Management Service<br>thentcate my identity through the<br>rovisions of the Aadhaar (Targeted                                                                                                    |                     | of Cazaavan                  | echnolog       | ies      | ×<br>: |
| C esign.egov-nsdl.com/                                                           | #918, Corporate Avenue, Sonawal  Page 2014  Institute and the set of the set of the set                                                                                                    | P All Blubts Ba-<br>essionid=71CD6DD0A5<br>Protear<br>tame<br>tion D<br>I D<br>Trading (b) DENAT, (c)<br>monoton of these for/with<br>ID details (as applicable)<br>Trading (b) DENAT, (c)<br>monoton of these for/with<br>ID details (as applicable)<br>Trading (b) DENAT, (c)<br>monoton of these for/with<br>ID details (as applicable)<br>Trading (b) DENAT, (c)<br>with the the the the the the the<br>details of the the the the the<br>details for the purpose of<br>ddress) for the purpose of<br>ddress (b) for the purpose of<br>the the the the the the the the the the                                                                                                    | B9C6D3A56FC57A13FC48E7.tomcat1?a B9C6D3A56FC57A13FC48E7.tomcat1?a Electronic Signalure Service Cuccos23ee-ort3.it 2023-06-0rt3.it 2023-06-0rt3.it 2023-07t3.it 2023-07t3.it                                                                                                    | ES LIMITED<br>5:05593144<br>13:12<br>(f) Portfolio Management Service<br>thentcate my identity through the<br>rowisons of the Aadhaar (Targeted<br>regulations notified thereunder and<br>hrough the Aadhaar Authentication<br>o and Demographic details (Name,<br>Account Opening Form(s) to open                                                                                                    |                     | of Cazaavan                  | echnolog       | ies      | ×<br>: |
| C esign.egov-nsdl.com/                                                           | #918, Corporate Avenue, Sonawal                                                                                                    | PAR Richts Ber<br>essionid=71CD6DD045<br>Protear<br>tame<br>tion D<br>Trading (b) DEMAT, (c).<br>1D details (as applicable)<br>Trading (b) DEMAT, (c).<br>1D details (as applicable)<br>Trading (b) DEMAT, (c).<br>Trading (c).<br>DEMAT, (c).<br>Trading (c).<br>DEMAT, (c).<br>Trading (c).<br>DEMAT, (c).<br>Trading (c).<br>DEMAT, (c).<br>Trading (c).<br>DEMAT, (c).<br>Trading (c).<br>DEMAT, (c).<br>Trading (c).<br>DEMAT, (c).<br>Trading (c).<br>DEMAT, (c).<br>Trading (c).<br>DEMAT, (c).<br>Trading (c).<br>DEMAT, (c).<br>Trading (c).<br>DEMAT, (c).<br>Trading (c).<br>DEMAT, (c).<br>Trading (c).<br>DEMAT, (c).<br>Trading (c).<br>DEMAT, (c).<br>DEMAT, ( | B9C6D3A56FC57A13FC48E7.tomcat1?a B9C6D3A56FC57A13FC48E7.tomcat1?a Electronic Signalure Service Cuccos23ee-ort3.it 2023-06-0rt3.it 2023-06-0rt3.it 2023-07t3.it 2023-07t3.it                                                                                                    | ES LIMITED<br>5:05892144<br>13:12<br>ent(s) and digital Account Opening<br>(f) Portfolio Management Service<br>thentcate my identity through the<br>regulations notified thereunder and<br>hrough the Aadhaar (Targeted<br>regulations notified thereunder and<br>hrough the Aadhaar Authentication<br>o and Demographic details (Name,<br>Account Opening Form(s) to open<br>ement Service Account for any one<br>of Aadhaar based authentication is |                     | of Cazaavan                  | echnolog       | ies      | ×<br>1 |
| C esign.egov-nsdl.com/                                                           | #918, Corporate Avenue, Sonawal                                                                                                    | PAR Richts Ber<br>essionid=71CD6DD045<br>Protear<br>tame<br>tion D<br>Trading (b) DEMAT, (c).<br>1D details (as applicable)<br>Trading (b) DEMAT, (c).<br>1D details (as applicable)<br>Trading (b) DEMAT, (c).<br>Trading (c).<br>DEMAT, (c).<br>Trading (c).<br>DEMAT, (c).<br>Trading (c).<br>DEMAT, (c).<br>Trading (c).<br>DEMAT, (c).<br>Trading (c).<br>DEMAT, (c).<br>Trading (c).<br>DEMAT, (c).<br>Trading (c).<br>DEMAT, (c).<br>Trading (c).<br>DEMAT, (c).<br>Trading (c).<br>DEMAT, (c).<br>Trading (c).<br>DEMAT, (c).<br>Trading (c).<br>DEMAT, (c).<br>Trading (c).<br>DEMAT, (c).<br>Trading (c).<br>DEMAT, (c).<br>Trading (c).<br>DEMAT, (c).<br>DEMAT, ( | B9C6D3A56FC57A13FC48E7.tomcat1?e<br>Electronic Signature Service<br>STEEL CTY SECURITIE<br>(UKC202246-44712)<br>40 (Protean) to -<br>for the purpose of eSigning the digital docume<br>Currency, (d). Commodity, (e). Mutual Fund,<br>Service3 At, 2013 and the allied rules and r<br>services of UIDA1) in accordance with the purpose<br>services of UIDA1) and user my Photo<br>services of UIDA1 and use my Photo<br>services of UIDA1 and use my Photo<br>services (At, 2013 and the allied rules and r<br>or Biometric for authenticating my identity th<br>d e-NYC services of UIDA1 and use my Photo<br>eSigning the digital document(s) and digital<br>modity, (e). Mutual Fund, (f). Portfolio Manage<br>ES LIMITED.                                                                                                    | ES LIMITED<br>5:05892144<br>13:12<br>ent(s) and digital Account Opening<br>(f) Portfolio Management Service<br>thentcate my identity through the<br>regulations notified thereunder and<br>hrough the Aadhaar (Targeted<br>regulations notified thereunder and<br>hrough the Aadhaar Authentication<br>o and Demographic details (Name,<br>Account Opening Form(s) to open<br>ement Service Account for any one<br>of Aadhaar based authentication is |                     | of Cazaavan                  | echnolog       | ies      | × ::   |
| C esign.egov-nsdl.com/                                                           | #918, Corporate Avenue, Sonawal<br>"Insidl-esp/authenticate/auth-raijsed<br>"Insidl-esp/authenticate/auth-raijsed<br>"Insidl-esp/authenticate/auth-raijsed<br>Insidl-esp/authenticate/auth-raijsed<br>Inside authenticate / auth-raijsed<br>Inside authenticate authenticate authenticate<br>Inside authenticate authenticate authenticate<br>Solution (Inside authenticate)<br>Solution (Inside authenticate)<br>(Inside authenticate my Aadhaar<br>System for obtaining my e4<br>Genden (Jate of Birth and A<br>(Inside authenticate my Aadhaar<br>System for obtaining my e4<br>Genden (Jate of Birth and A<br>(Inside authenticate my Aadhaar<br>System for obtaining my e4<br>Genden (Jate of Birth and A<br>(Inside authenticate my Aadhaar<br>System for obtaining my e4<br>Genden (Jate of Birth and A<br>(Inside authenticate authenticate)<br>Inside authenticate authenticate<br>(Inside authenticate)<br>(Inside authenticate)<br>(Inside authent | P All Buchts Ber<br>essionid=71CD6DD0A5<br>Protear<br>tame<br>tion ID<br>In Geor Technologies Limit<br>ID details (as applicable)<br>ID details (as applicable)<br>monator of these for/with<br>monator of these for/with<br>monator of these for/with<br>monator of these for/with<br>monator of these for/with<br>trading (b) DetMat, (c.)<br>monator of these for/with<br>monator of these for/with<br>monator of these for/with<br>monator of these for/with<br>monator of these for/with<br>the for the formator<br>of the formator of the<br>with STEEL CITY SECURIT<br>and confidentiality of per<br>data will be stored by Protein<br>al ID.                                                                                                    | B9C6D3A56FC57A13FC48E7.tomcat1?a<br>B9C6D3A56FC57A13FC48E7.tomcat1?a<br>Electronic Signature Service<br>STEEL CTY SECURITIE<br>2023-06-0471211<br>2023-06-0471211<br>2023-06-047121<br>2023-06-047121 | ES LIMITED<br>5:05892144<br>13:12<br>ent(s) and digital Account Opening<br>(f) Portfolio Management Service<br>thentcate my identity through the<br>regulations notified thereunder and<br>hrough the Aadhaar (Targeted<br>regulations notified thereunder and<br>hrough the Aadhaar Authentication<br>o and Demographic details (Name,<br>Account Opening Form(s) to open<br>ement Service Account for any one<br>of Aadhaar based authentication is |                     | of Cazaavan                  | echnolog       | ies      | ×      |
|                                                                                  | #918, Corporate Avenue, Sonawal<br>************************************                                                                                                    | PAIL Publics Per<br>essionid = 71CD6DD0A5<br>Protear<br>tame<br>tion D<br>Trading (b) DEMAT, (c)<br>10 details (as applicable)<br>Trading (b) DEMAT, (c)<br>10 details (as applicable)<br>Trading (b) DEMAT, (c)<br>CY chrough Aadhaar base<br>ddfress) for then yu (b) co<br>(c) Chrough Aadhaar based & AVC<br>err Subsidies, Benefits and<br>ddfress) for then yu (b) co<br>with STEL CITY SEQURIT<br>y and confidentiality of per<br>data will be stored by Prot<br>lato and confidentiality of per<br>data will be stored by Prot                                                                                                    | B9C6D3A56FC57A13FC48E7.tomcat1?a<br>B9C6D3A56FC57A13FC48E7.tomcat1?a<br>Electronic Signature Service<br>STEEL CTY SECURITIE<br>2023-06-0471211<br>2023-06-0471211<br>2023-06-047121<br>2023-06-047121 | ES LIMITED<br>5:05893/44<br>13:12<br>emt(s) and digital Account Opening<br>(f) Portfolio Management Service<br>henticate my identity through the<br>rovisions of the Aadhaar Clargeted<br>regulations notified thereunder and<br>hrough the Aadhaar Authentication<br>and Demographic details (Name,<br>Account Opening Form(s) to open<br>of Aadhaar based authentication is<br>om UIDAI from time to time.                                          |                     | of Cazaavan                  | echnolog       | ies      | ×      |

| Q QuickYC × +                                                                                                    |        | $\sim$ | -    | ć   | þ    | × |  |  |  |
|----------------------------------------------------------------------------------------------------|--------|--------|------|-----|------|---|--|--|--|
| ← → C 🗎 quickycuat.steelcitynettrade.com/Client/Dashboard#                                                                                                    | 07     | Ê      | ☆    |     |      | : |  |  |  |
| STEEL CITY Need Assistance Call Us SECURITIES LIMITED                                                                                                    | : 0891 | 677    | 0222 | Log | gout |   |  |  |  |
| Equity & Commodity                                                                                                    |        |        |      |     |      |   |  |  |  |
| On-boarding Started O 04-08-2023 11:21AM View PDF ×                                                                                                    |        |        |      |     |      |   |  |  |  |
| Application Submitted 04-08-2023 11:41AM Equity KYC* View                                                                                                    |        |        |      |     |      |   |  |  |  |
| Waiting for Verification 04-08-2023 11:41AM                                                                                                    |        |        |      |     |      |   |  |  |  |
| Application Approved 04-08-2023 11:44AM                                                                                                    |        |        |      |     |      |   |  |  |  |
| View PDF                                                                                                    |        |        |      |     |      |   |  |  |  |
| IMPORTANT- Physical documents required                                                                                                    |        |        |      |     |      |   |  |  |  |
| The following cannot be signed digitally using AADHAAR, Please print and courier to us within the next 7 days.                                                        |        |        |      |     |      |   |  |  |  |
| Demat POA                                                                                                    |        |        |      |     |      |   |  |  |  |
| Required to debit shares from DEMAT account when stocks are sold. Without this, you cannot sell shares that you buy.                                                  |        |        |      |     |      |   |  |  |  |
| Activate V<br>Commodity ECN Go to Setting                                                                                                    |        |        |      |     |      |   |  |  |  |
| Authorization to receive electronic PDF contract notes for commodity trading. Trading in commodity will be activated only after<br>we receive this physical document. |        |        |      |     |      |   |  |  |  |

- Figure 15: Dashboard
- 2. Click on "Esign" button.
- 3. It will redirect to e-sign gateway. User needs to complete the esign process.
- 4. After complete the process, system will redirect to dashboard.